## **wFloatingBtn:AddItem**

Este método de la clase [wFloatingBtn](https://nefele.dev/wiki/controles/wfloatingbtn) nos permite añadirle botones, podemos pasarle como parámetros las propiedades del [wItemFloatBtn.](https://nefele.dev/wiki/controles/witemfloatbtn)

AddItem(cOnClick, cIcon, cSize, cClrPane, aParams, lPulse)

Aprovechando que devuelve el [wItemFloatBtn](https://nefele.dev/wiki/controles/witemfloatbtn) creado, podemos asignar las propiedades una a una.

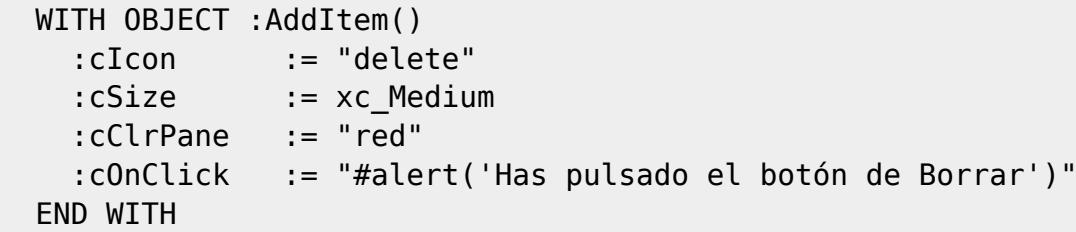

## **Propiedades**

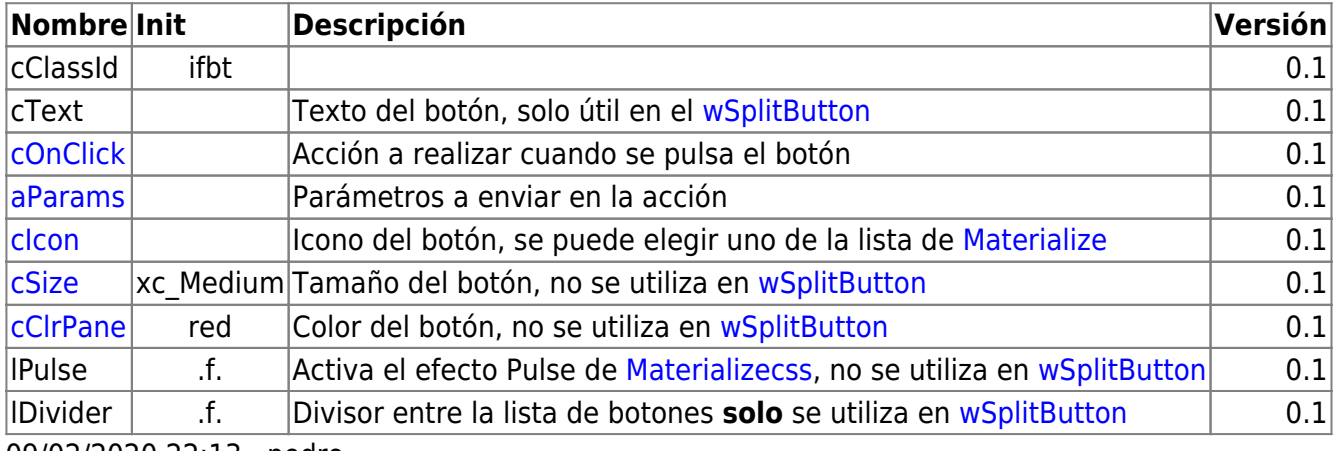

09/02/2020 22:13 · pedro

From: <https://nefele.dev/wiki/>- **Nefele Project**

Permanent link: **<https://nefele.dev/wiki/metodos/wfloatingbtn/additem>**

Last update: **24/08/2023 15:26**

![](_page_0_Picture_14.jpeg)